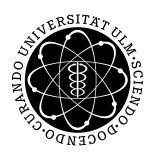

ulm university universität  $\Box$ 

**Fakultät für Mathematik und**

**Universität Ulm** | 89069 Ulm | Germany **Wirtschaftswissenschaften**

Institut für Wirtschaftspolitik Institutsdirektor

**Prof. Dr. Werner Smolny Ludwig-Erhard-Stiftungsprofessur**

Sommersemester 2011

# 2 Anwendungen und Probleme

### Probleme empirischer Schätzungen

- Fehlende Variablen und Multikollinearität
- Endogenität / Simultanität
- Strukturbruch
- Heteroskedastie
- Autokorrelation

Für die Interpretation der Schätzergebnisse werden in der Ökonometrie eine Reihe von  $\boxed{Annahmen}$  getroffen:

- Korrekte Spezifikation des theoretischen Modells
- Exogenität der erklärenden Variablen
- Strukturkonstanz
- unabhängige, identisch verteilte Residuen (i.i.d.)

Wenn diese Annahmen nicht erfüllt sind, kann es zu verzerrten Schätzungen der Koeffizienten und der Standardfehler (der Konfidenzintervalle) kommen.

Deshalb ist es wichtig, diese Annahmen immer wieder zu überprüfen.

Fehlende Variablen und Multikollinearität

Fehlende Variablen führen dann zu verzerrten Schätzergebnissen, wenn diese fehlenden Variablen mit den im Modell aufgenommenen Variablen korreliert sind.

Da nahezu alle ökonomischen Variablen miteinander korreliert sind, führen fehlende Variablen fast immer zu verzerrten Schätzergebnissen:

"Wahres" Modell:  $y_t = \beta_0 + \beta_1 \cdot x_{1t} + \beta_2 \cdot x_{2t} + \varepsilon_t$ Geschätztes Modell:  $y_t = \beta_{0,q} + \beta_{1,q} \cdot x_{1,t} + \varepsilon_{q,t}$ 

Der KQ-Schätzer "entfernt" alle Korrelation der Residuen mit den  $x$ -Variablen, daher führt eine Korrelation von  $x_1$  und  $x_2$  zu einer verzerrten Schätzung von  $\beta_1$ .

#### **Test**

Überprüfe, welche Variablen relevant sind

- $\bullet$  ökonomische Plausibilität
- statistische Signifikanz

#### **Beispiel**

• Cobb/Douglas Produktionsfunktion

#### Weitere Beispiele

- Wirtschaftswachstum ← Zinsen, Weltkonjunktur
- Konsum ← Einkommen, Vermögen
- $\bullet$  ...

## Endogenität / Simultanität

Wenn die erklärenden Variablen in einer Schätzung endogen sind, d.h. durch die zu erklärende Variable beeinflusst werden. führt der OLS-Schätzer zu verzerrten Ergebnissen für die Koeffizienten.

#### **Beispiel**

Der Konsum ist abhängig vom Einkommen, und die Einkommensidentität gilt.

$$
C = c' \cdot Y + \varepsilon
$$
  

$$
Y = C + I
$$

Dann gilt:

$$
C = c' \cdot Y + (C - c' \cdot Y)
$$
  
= c' \cdot Y + (Y - I) - c' \cdot Y  
= c' \cdot Y + (1 - c') \cdot Y - I

- $\bullet$  D.h. die "wahren" Residuen sind korreliert mit Y
- · Für den OLS-Schätzer gilt jedoch, dass die geschätzten Residuen unkorreliert mit den erklärenden Variablen sind
- · Daraus folgt, dass der OLS-Schätzer verzerrt ist

 $\boxed{\text{Hinweis}} \rightarrow \text{Autzeichnen!}$ 

Für das Vorgehen in diesem Fall bieten sich 3 Alternativen an:

1. Schätzung der reduzierten Form

Das Modell kann nach den endogenen Variablen aufgelöst werden.

$$
C = c' \cdot (C + I) + \varepsilon
$$

$$
(1 - c') \cdot C = c' \cdot I + \varepsilon
$$

$$
C = \frac{c'}{1 - c'} \cdot I + \varepsilon'
$$

Wenn I exogen ist, kann diese Gleichung konsistent geschätzt werden. Die marginale Konsumneigung c' kann aus dem geschätzten Koeffizienten berechnet werden.

2. Instrumentschätzer

Eine Alternative ist die Schätzung mit einem Instrumentvariablenschätzer (IV)

- Dafür wird die endogene erklärende Variable (also Y) in einer ersten Stufe auf exogene, mit  $Y$  korrelierte Variablen geschätzt
- Die geschätzten Werte dieser Schätzung (der FIT) werden dann in der zweiten Stufe anstelle der Variablen für die Schätzung der Modellgleichung verwendet (TSLS – Two Stage Least Squares)
- 3. Schätzung anhand verzögerter Werte der erklärenden Variablen

Zumindest bei Zeitreihendaten kann  $y_t$  keinen direkten Einfluss auf  $x_{t-1}$  ausüben (Ursache → Wirkung)

### $Endogenität/Simultanität | ist ein sehr weit verbreitetes Problem:$

- Es gibt kaum ökonomische Variablen, die exogen sind, die also nicht von anderen ökonomischen Variablen beeinflusst werden
- $\bullet$  Man sollte also immer auf Simultanität testen (anhand der Methoden oben  $\rightarrow$  liefern sie andere Ergebnisse?)
- Andererseits führen die Methoden oben meist zu einem Verlust an Effizienz der Schätzung:

Der OLS-Schätzer weist definitionsgemäß die geringste Varianz auf  $\rightarrow$  alle anderen Schätzer sind weniger effizient

Man muss also den Verlust an Effizienz gegen den Simultanitäts-Fehler abwägen

- Manchmal ist der Simultanitätsfehler gering:
	- wenn die Varianz der Schätzgleichung gering ist
	- wenn die Varianz der erkl¨arenden Variable groß ist
	- wenn die Endogenität nicht sehr ausgeprägt ist
	- Beispiel: Konsumfunktion
- Weitere Beispiele: Schätzung von Lohn-, Preis- und Produktivitätsgleichungen

 $\Delta \ln p = \alpha_0 + \alpha_1 \cdot \Delta \ln w + \alpha_2 \cdot \Delta \ln \pi_l + \varepsilon_p$  $\Delta \ln w = \beta_0 + \beta_1 \cdot \Delta \ln p + \beta_2 \cdot \Delta \ln \pi_l + \beta_3 \cdot UR + \varepsilon_w$  $\Delta \ln \pi_l = \gamma_0 + \gamma_1 \cdot \Delta \ln w + \gamma_2 \cdot \Delta \ln p + \gamma_3 \cdot \Delta \ln Q + \varepsilon_{\pi}$ 

Hier ist die Endogenität wichtig  $\rightarrow$  Identifikationsproblem

### Strukturbruch

Strukturbruch bedeutet, dass sich die Struktur (die Koeffizienten, die Standardabweichung) des Modells über die Zeit (oder im Querschnitt z.B. mit der Unternehmensgröße) ändert

- Manchmal gibt es einen a priori bekannten Zeitpunkt, an dem sich das Modell möglicherweise geändert hat (deutsche Vereinigung, Ölpreisschocks, Euro).
- Manchmal ¨andern sich die Koeffizienten langsam ¨uber die Zeit (Änderung der Konsumgewohnheiten).

Die Schätzung über einen Strukturbruch hinweg impliziert eine Fehlspezifikation des Modells

#### Test auf Strukturbruch

– Chow-Test:

Schätzung des Modells

- für die Zeit vor dem Strukturbruch (Ostdeutschland)
- nach dem Strukturbruch (Westdeutschland)
- für die gesamte Zeitperiode (Gesamtdeutschland)
- F-Test für die Gleichheit der Koeffizienten
- Ein alternativer Test ist der Chow Vorhersage Test
	- schätze das Modell für die Periode bis zum Strukturbruch
	- berechne auf der Basis dieser Schätzgleichung eine Vorhersage für die Zeitperiode nach dem Strukturbruch
	- $\bullet$  untersuche, ob die Abweichungen signifikant größer sind (F- oder  $\chi^2$ -Test) Dieser Test liefert auch sinnvolle Ergebnisse, wenn der Strukturbruch noch nicht lange zurückliegt.
- Alternativer Test auf Strukturbruch: Rekursive Schätzungen Rekursive Schätzungen sind eine hilfreiche Möglichkeit, strukturelle Veränderungen in der Modellgleichung zu untersuchen:
	- Das Vorgehen
		- schätze die Modellgleichung für ein kurzes Sample am Anfang des Beobachtungszeitraums (es geht grundsätzlich auch anders herum)
		- berechne aus der Gleichung eine Vorhersage für die nächste Periode
		- bestimme den Vorhersagefehler (das sogenannte rekursive Residuum)
		- verlängere das Sample um eine Periode ... usw.
	- Fin formaler Test auf Strukturbruch ist der CuSum-Test (Cumulated Sum of recursive Residuals)
		- Dafür wird die kumulierte Summe der rekursiven Residuen berechnet
		- Wenn beispielsweise die rekursiven Residuen immer (sehr häufig) positiv sind, ist das ein Zeichen für einen Strukturbruch in der Gleichung
		- Für die Summe der Residuen kann ein Konfidenzband berechnet werden
		- Über- oder unterschreitet die Summe der Residuen das Konfidenzband. liegt ein signifikanter Strukturbruch vor
	- $\bullet$  Ein Test auf eine bestimmte Art der Heteroskedastie ist der CuSum<sup>2</sup>-Test Hierbei werden die Quadrate der rekursiven Residuen aufsummiert Über- oder unterschreitet diese Summe das Konfidenzband. dann liegt eine signifikante Änderung der Varianz der Residuen vor
	- Man kann sich auch die Koeffizienten der rekursiven Schätzungen ansehen Aus der Entwicklung dieser Koeffizienten können mögliche Ursachen für einen Strukturbruch näher eingegrenzt werden (z.B. die Saisonfigur hat sich geändert)

Beispiel I Schätzung einer Einkommensfunktion Beispiel II Schätzung einer Konsumfunktion

#### Heteroskedastie

Heteroskedastie bedeutet, dass die Varianz der Residuen in der Stichprobe nicht konstant ist. Beispiele:

Bei Zeitreihendaten :

Ansteigen der Varianz über die Zeit, Anstieg der Varianz mit dem Einkommen.

Bei Querschnittsdaten:

Höhere absolute Varianz bei großen Einheiten (Große Unternehmen, hohes Einkommen), geringere relative Varianz (Veränderungsraten) bei großen Einheiten (Risikostreuung).

Heteroskedastie führt nicht zu verzerrter Schätzung der Koeffizienten, aber zu verzerrter Schätzung der Standardfehler (der Konfidenzintervalle). Außerdem reduziert sie die Effizienz der Schätzung.

#### Test auf Heteroskedastie

Weit verbreitet und in EViews integriert ist der White-Test.

Testidee ist der Versuch der Erklärung der Streuungsbreite der Residuen durch andere Variablen, also z.B.:

Erkläre die Residuenquadrate  $\varepsilon_t^2$  durch die Niveaus und die Quadrate der erklärenden Variablen.

Signifikanztest für Heteroskedastie:

F-Test (Test, ob  $R^2$  signifikant größer als Null) Teststatistik:

$$
F_{k-1,T-k} = \frac{R^2}{1 - R^2} \cdot \frac{T - k}{k - 1}
$$

 $T - k$ : Zahl der Freiheitsgrade

 $k - 1$ : Zahl der Restriktionen, Zahl der geschätzten Koeffizienten – 1 (Konstante)

## Bereinigung um Heteroskedastie

- 1. Teilen der gesamten Gleichung durch die Variable, die die Varianz beeinflusst (z.B. das Einkommen), Gewichtung
- 2. Bereinigung um Heteroskedastie mit Hilfe der geschätzten Werte der Test-Gleichung des White-Tests
- 3. Andere Spezifikation des theoretischen Modells, z.B. logarithmische Spezifikation

**Beispiel** 

Schätzung einer Konsumfunktion in Abhängigkeit des verfügbaren Einkommens

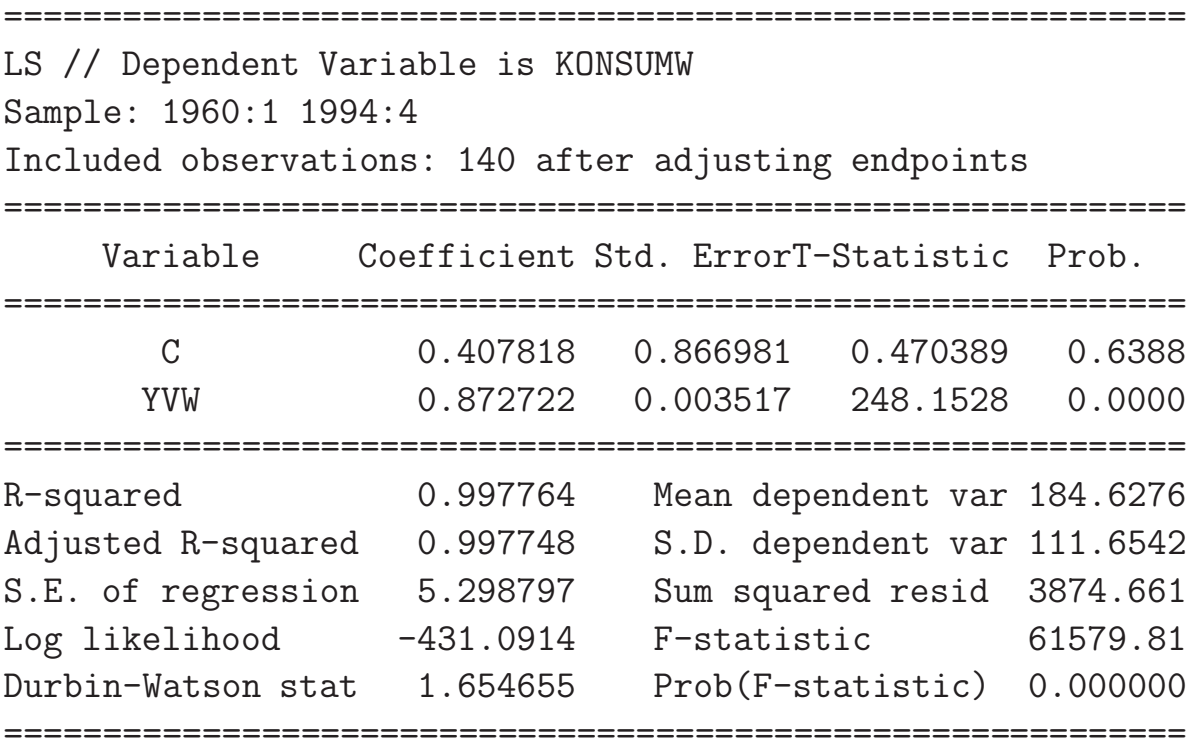

### Tatsächliche, geschätzte Werte, Residuen

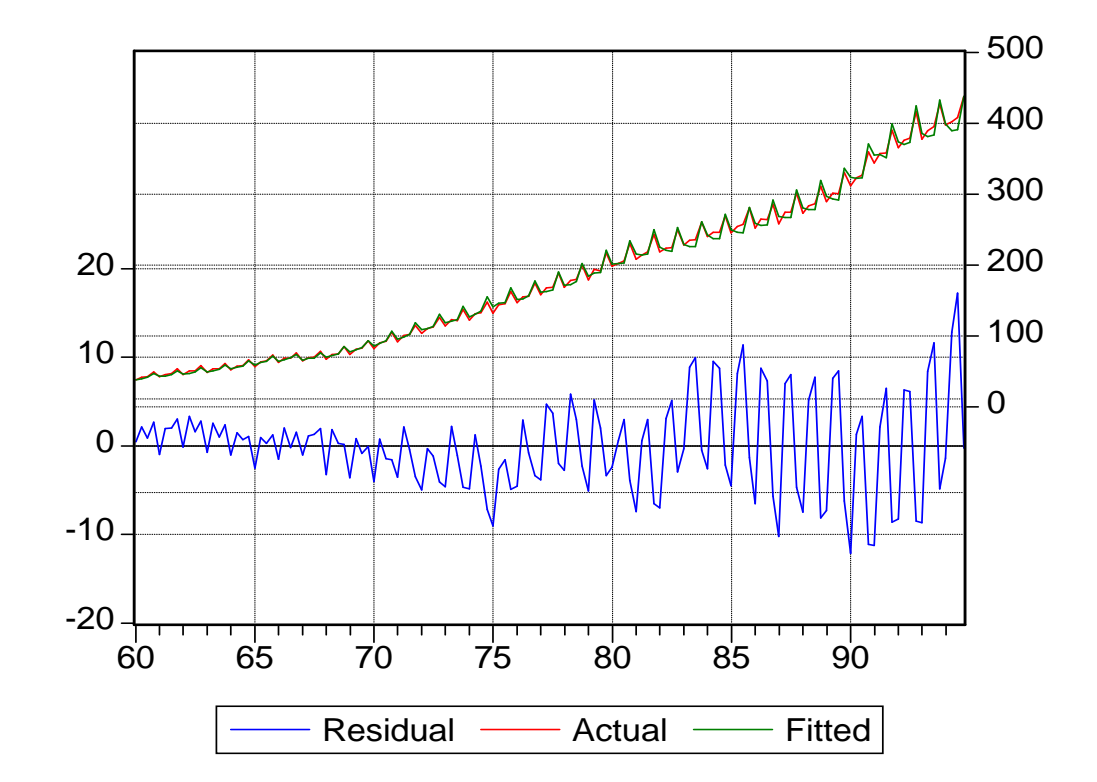

| White Heteroskedasticity Test: |          |             |          |
|--------------------------------|----------|-------------|----------|
|                                |          |             |          |
| F-statistic                    | 36.51121 | Probability | 0.000000 |
| $Obs*R-squared$                | 48.67642 | Probability | 0.000000 |
|                                |          |             |          |

Test Equation:

LS // Dependent Variable is RESID^2 Sample: 1960:1 1994:4 Included observations: 140

============================================================ Variable Coefficient Std. ErrorT-Statistic Prob.

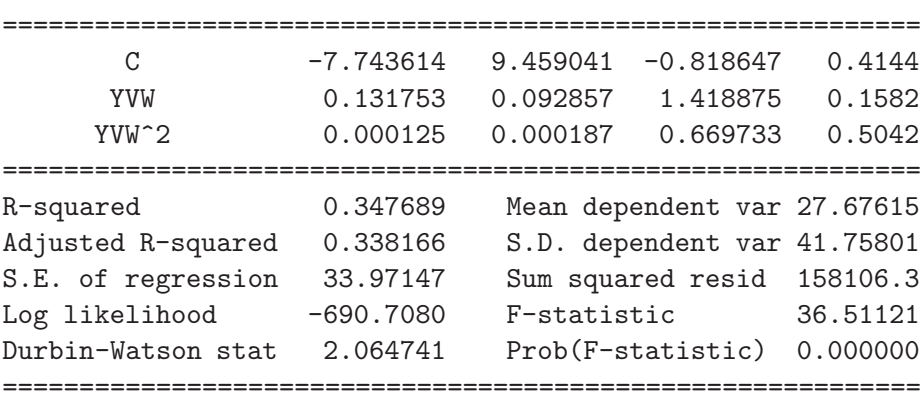

# Schätzung in Logarithmen

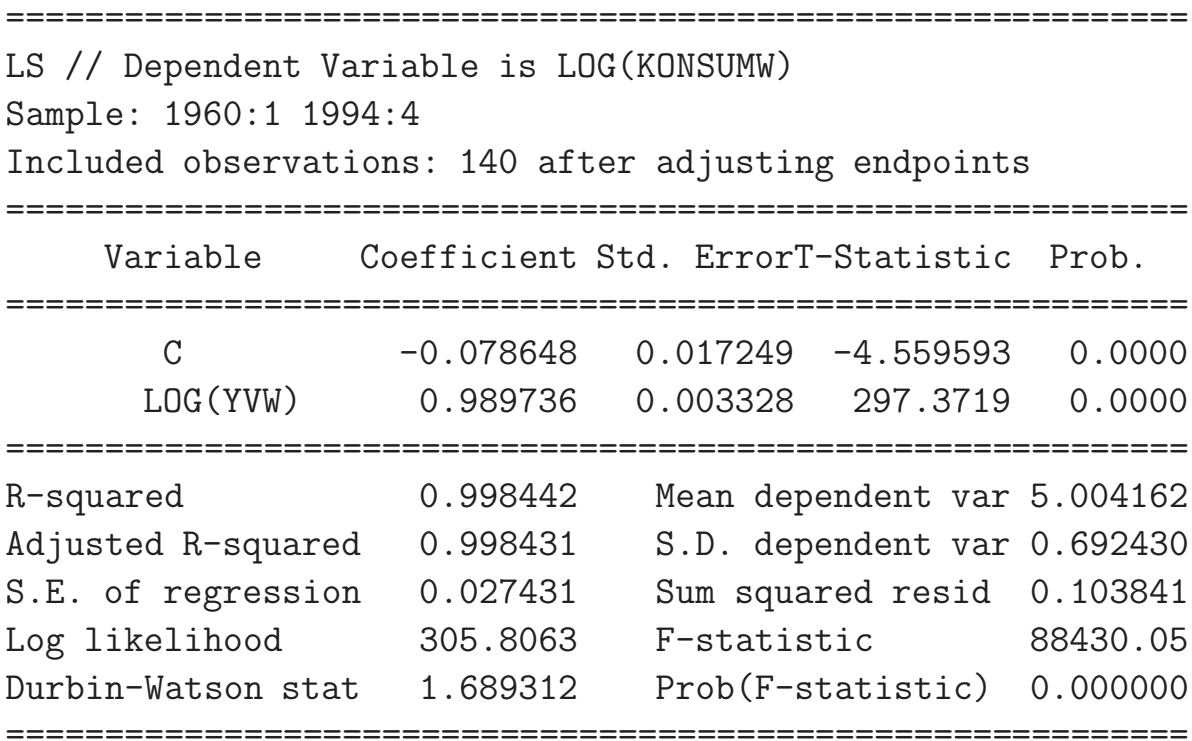

Teilen durch das verfügbare Einkommen

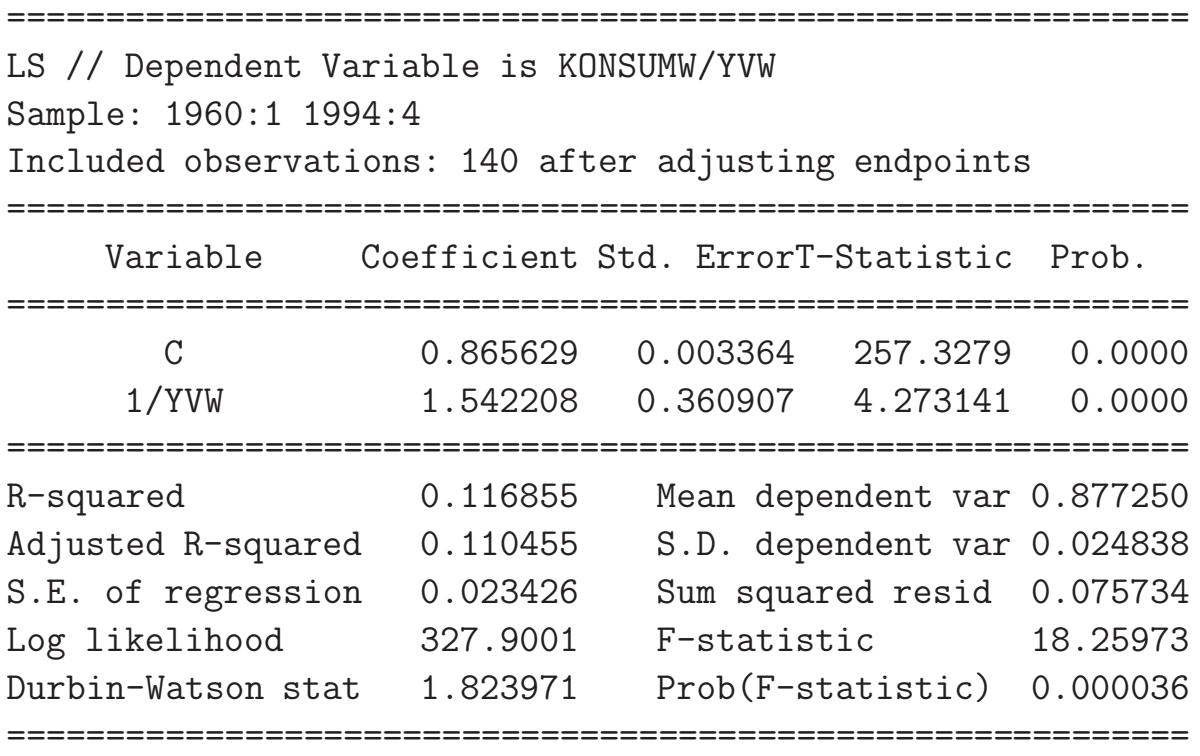

### Autokorrelation

Autokorrelation bedeutet, dass die Residuen zum Zeitpunkt t korreliert sind mit den Residuen der Vorperioden.

Autokorrelation der Residuen führt nicht unbedingt (aber meistens) zu verzerrten Schätzungen der Koeffizienten, aber zu verzerrten Schätzungen der Standardabweichung.

#### Beispiele

### Positive Autokorrelation 1. Ordnung

- Persistenz der Residuen, ein großes positives Residuum heute führt zu einem großen positiven Residuum in der nächsten Periode
- Autokorrelation der Residuen ist ein Hinweis auf fehlende Variablen (fast alle ökonomischen Variablen weisen positive Autokorrelation 1. Ordnung auf)
- Fehlende Variablen implizieren eine Fehlspezifikation des Modells und führen fast immer zu verzerrten Schätzungen der Parameter (siehe oben)
- Irgendwo muss die Autokorrelation ja herkommen  $\rightarrow$  Hinweis auf Fehlspezifikation

Positive Autokorrelation 4. Ordnung

Fehler bei der Berücksichtigung der Saisonstruktur in der Gleichung

#### Exkurs: Saisonbereinigung

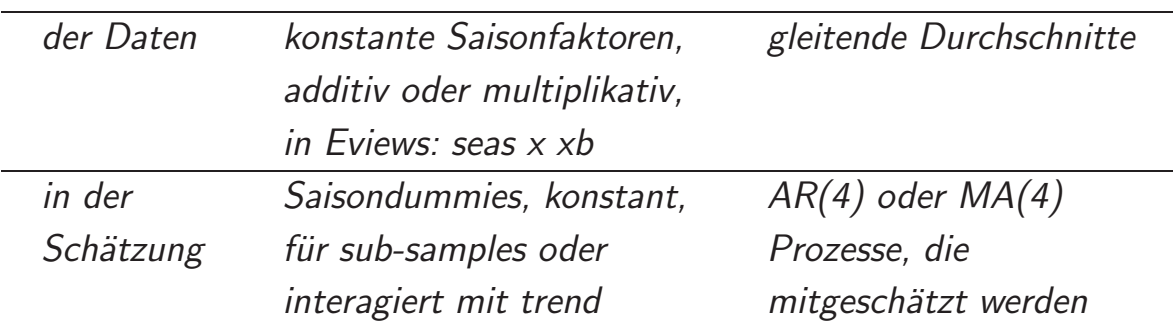

Häufig stehen neben Originaldaten alternativ saisonbereinigte Daten zur Verfügung (X11, Berliner Verfahren oder ein ähnliches Saisonbereinigungsverfahren)

Zeitreihenstruktur vieler Quartalsdaten

 $x_t - \rho_4 \cdot x_{t-4} = \rho_1 \cdot (x_{t-1} - \rho_4 \cdot x_{t-5}) + \varepsilon_t$ 

Vorsicht: Instabilität, wenn die autoregressive Wurzel  $\geq 1$ ,  $\rightarrow$  Schätzung in Differenzen, aber das ist ein anderes Modell

**Test auf Autokorrelation** 

- 1. Erkläre die Residuen anhand der Residuen der Vorperioden. t-Test für die Koeffizienten, F-Test der Gleichung
- 2. Breusch/Godfrey-Test

Erkläre die Residuen anhand der Residuen der Vorperioden und der erklärenden Variablen des theoretischen Modells, F-Test der Gleichung

Bereinigung um Autokorrelation

- $a) 1$ . Differenzen der Variablen
	- 4. Differenzen der Variablen
	- Quasi-Differenzen der Variablen:  $x_t \rho_i \cdot x_{t-i}$
	- $\rightarrow$  in EViews Aufnahme von AR(1), AR(4) in die Schätzung

Achtung: Eine Schätzung in Differenzen ist ein anderes Modell

- b) Schätzung eines erweiterten Modells:
	- Aufnahme fehlender Variablen.
	- Berücksichtigung einer verzögerten Anpassung im theoretischen Modell

**Beispiel** 

Produktionsfunktion und technischer Fortschritt (totale Faktorproduktivität oder Einsatz von Rohstoffen, Energieeinsatz als stark autokorrelierte Variable)

============================================================ LS // Dependent Variable is LOG(YT) Sample: 1960:1 1989:4 Included observations: 120 ============================================================ Variable Coefficient Std. ErrorT-Statistic Prob. ============================================================ C -4.289145 1.517816 -2.825866 0.0056 @SEAS(1) -0.069824 0.005463 -12.78073 0.0000 @SEAS(2) -0.034393 0.005543 -6.204790 0.0000 @SEAS(3) 0.019634 0.005877 3.340839 0.0011 T 0.012716 0.004160 3.056678 0.0028  $T^2$  -4.63E-05 1.31E-05 -3.540673 0.0006 LOG(K) 0.237311 0.227287 1.044103 0.2987 LOG(Q) 0.344839 0.055403 6.224201 0.0000 LOG(LT) 0.546957 0.163346 3.348464 0.0011 LOG(H) 0.691310 0.122896 5.625155 0.0000 ============================================================ R-squared 0.995029 Mean dependent var 5.589478 Adjusted R-squared 0.994622 S.D. dependent var 0.259055 S.E. of regression 0.018997 Sum squared resid 0.039699 Log likelihood 310.5622 F-statistic 2446.441 Durbin-Watson stat 1.174896 Prob(F-statistic) 0.000000 ============================================================

# Zeitreihenanalyse der Residuen

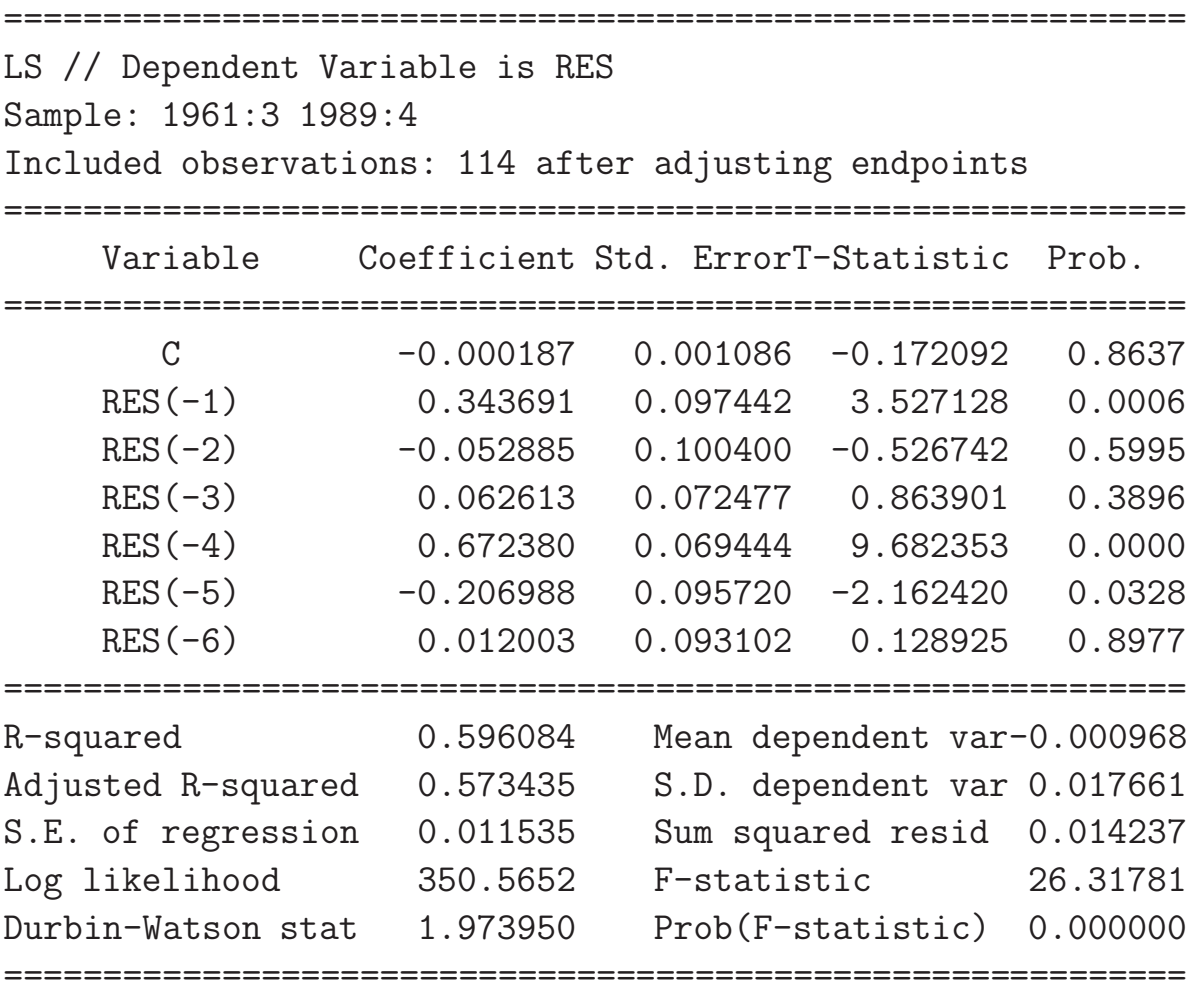

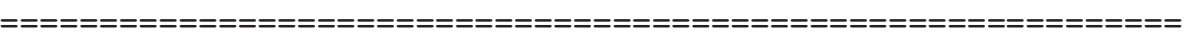

Breusch-Godfrey Serial Correlation LM Test:

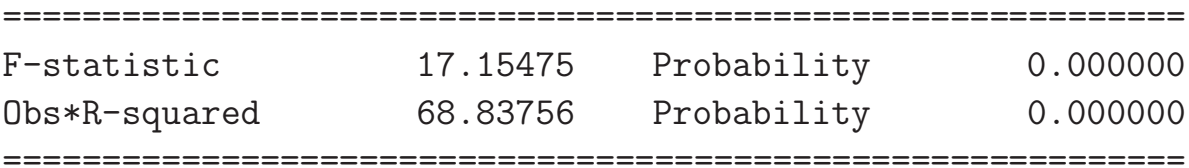

Test Equation:

LS // Dependent Variable is RESID

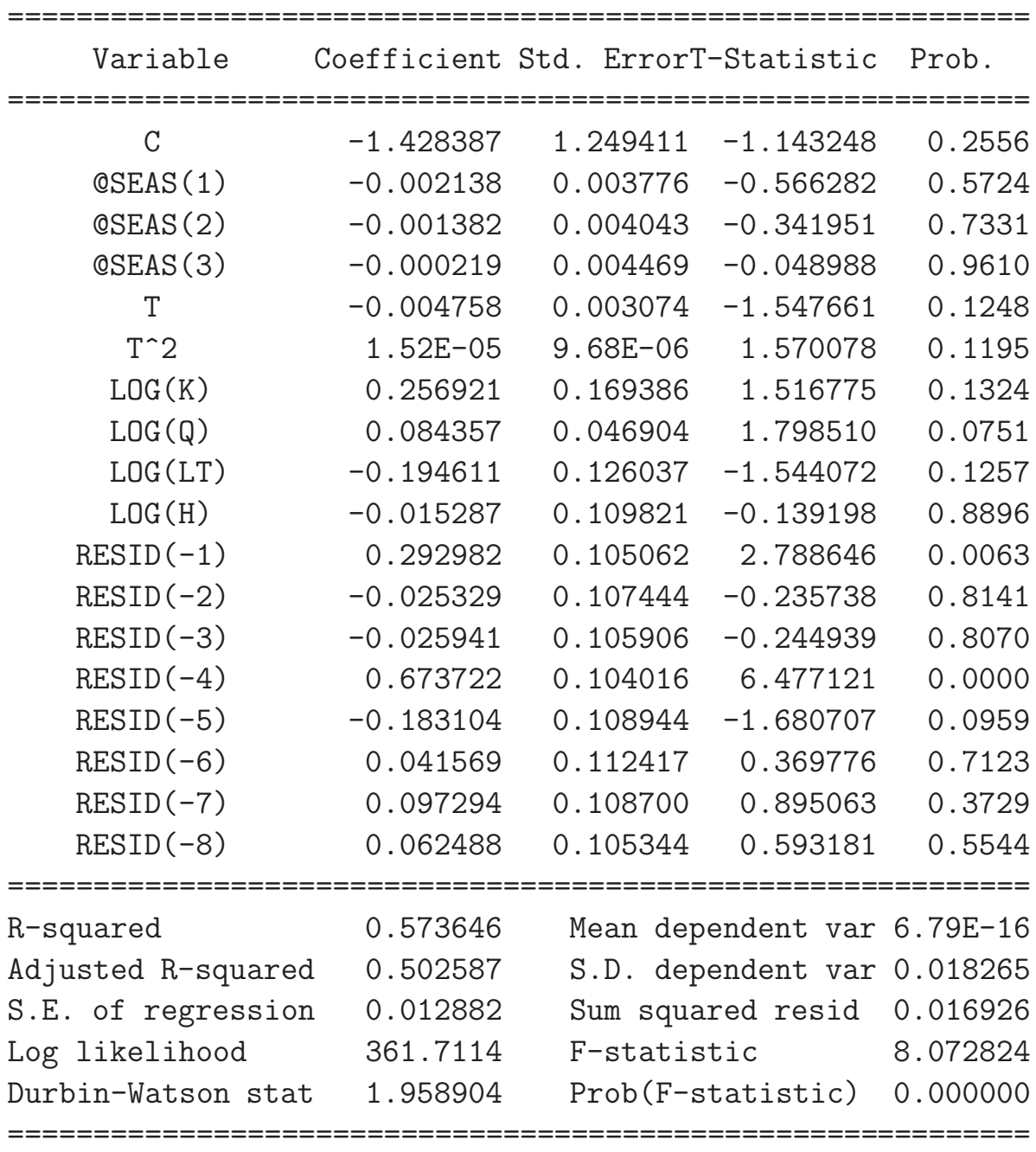